Week 6.a CS5600 2/13 2023 https://naizhengtan.github.io/23spring/ 0. Last time $e$ 1. Mutex 2. Condition variables 3. Semaphores 4. Monitors and standards 5. Advice for concurrent programming --------------------------------------------

 $\ddot{\phantom{0}}$  $C \cdot 5$ avian comp enter 1/ Lock /orcquire  $\begin{bmatrix} 1 & 1 \\ 1 & 1 \\ 1 & 1 \\ 1 & 1 \end{bmatrix}$  deave 1

eave / unlock / release

Mutex

mutex\_t m phreex\_init(mutex\_t\* m) acquire(mutex\_t\* m)  $\zeta$  acquire(mutex\_t\* m)<br>divides\_t\* m)  $\overline{\phantom{a}}$ 

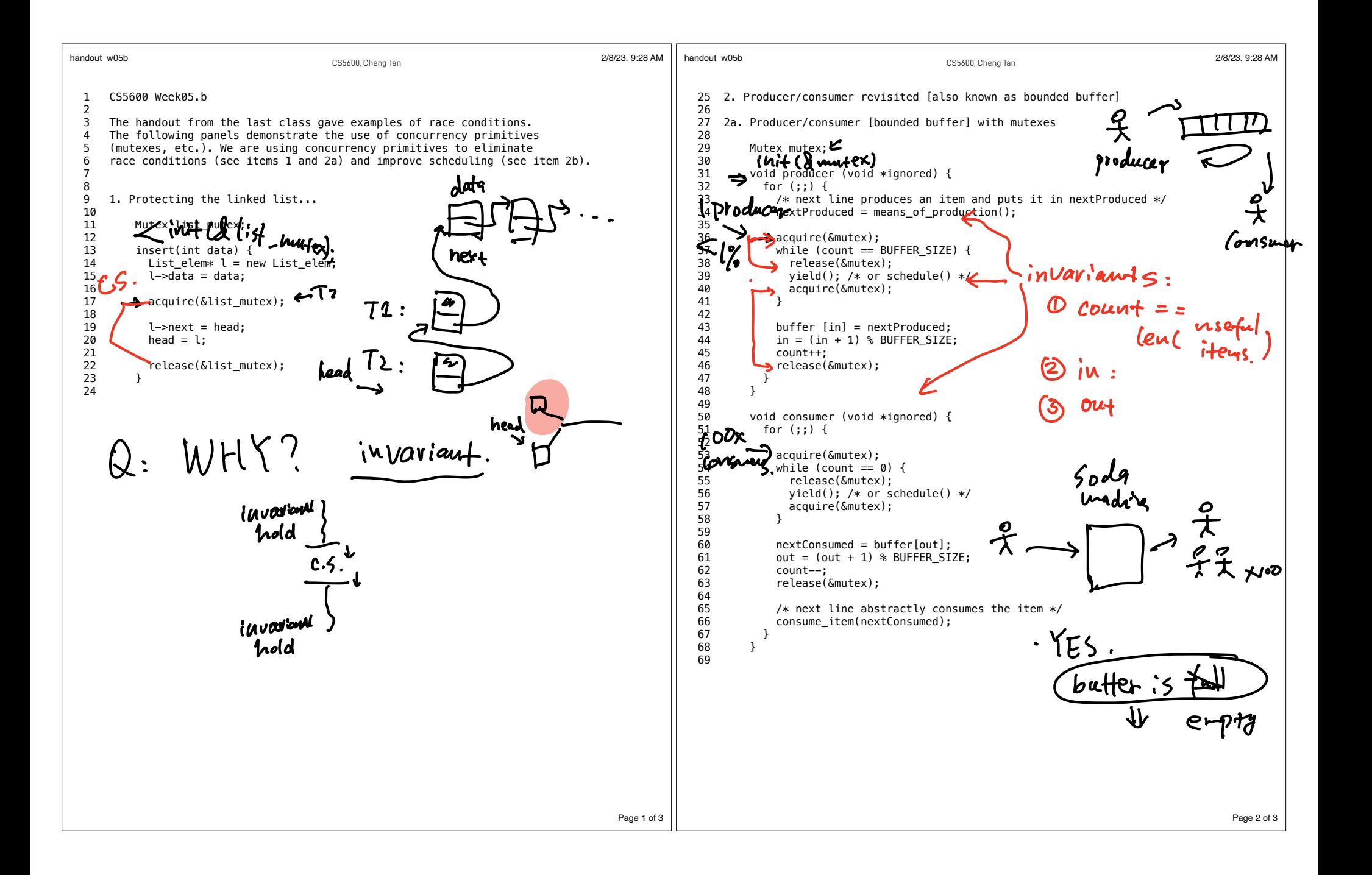

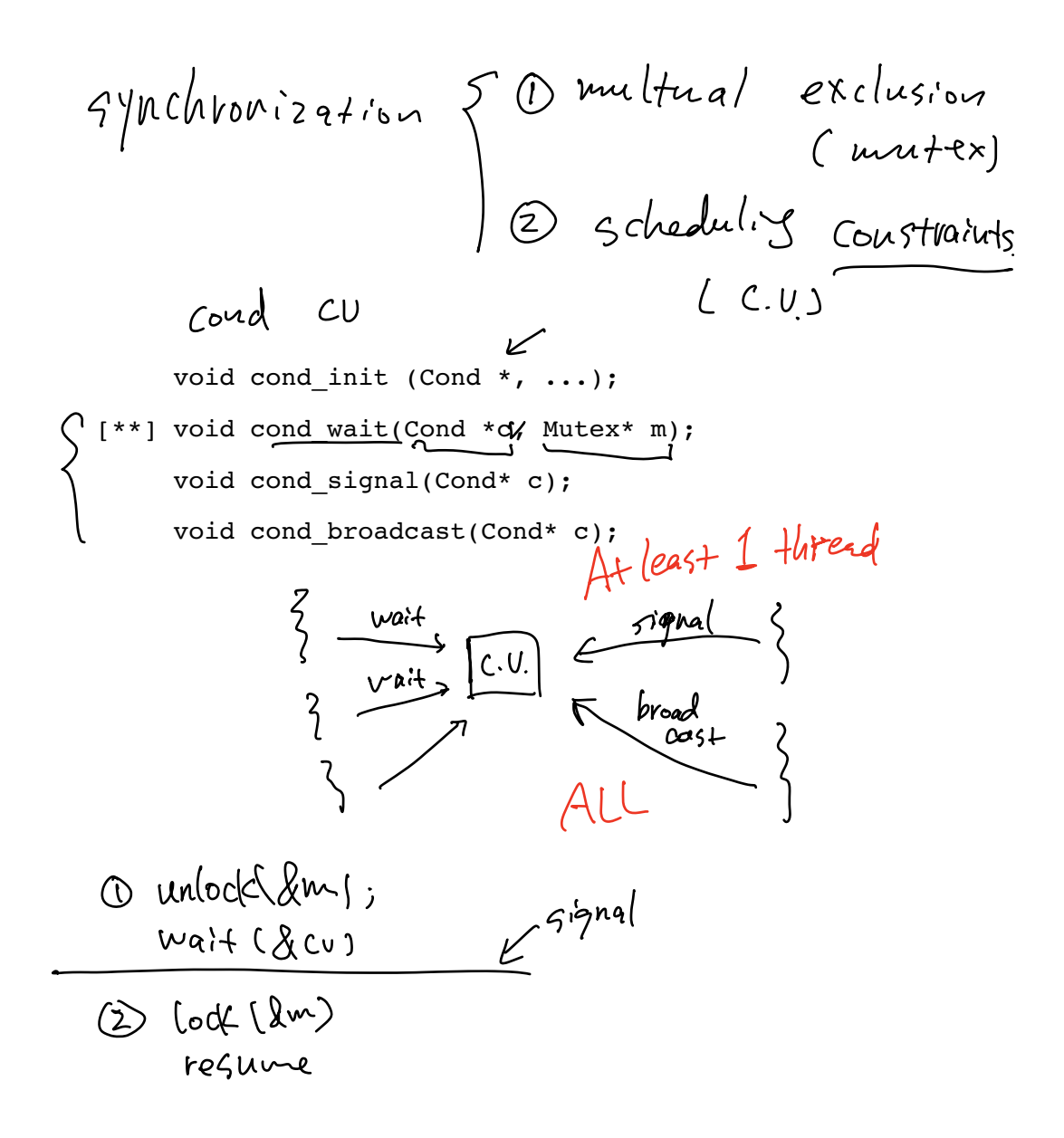

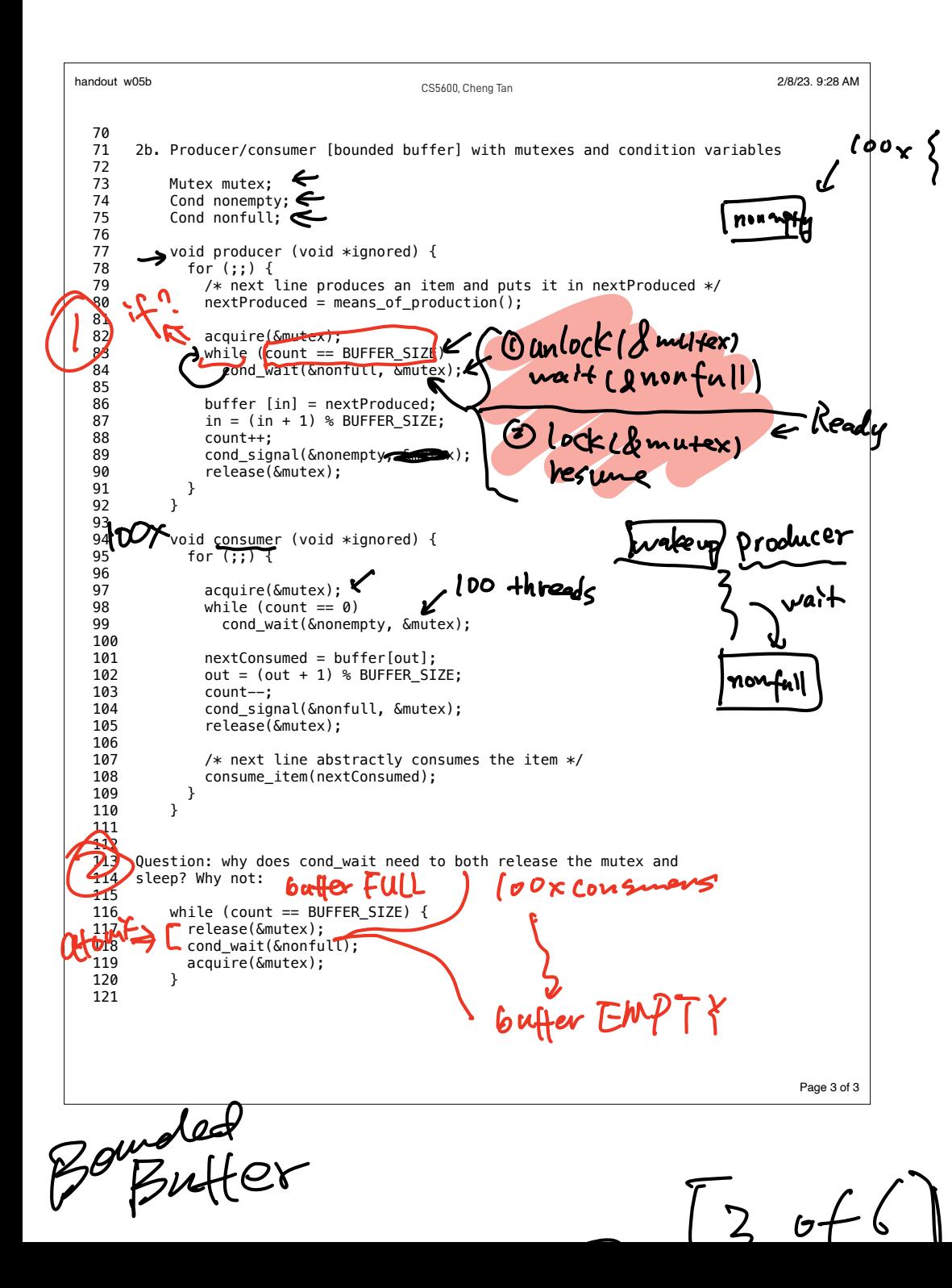

Monitor + 6 Rales + 4-51ep  $\sqrt{2}$  $\begin{array}{l} \n\frac{U}{1} & + C.U. \leq 0 \\ \n\frac{U}{1} & \leq 0 \\ \n\frac{U}{1} & \leq 0 \end{array}$  $\Big\{ \begin{array}{c} \diagup \diagdown \ \diagdown \diagdown \ \diagdown \diagdown \diagdown \ \diagdown \diagdown \right. \end{array}$ Vary  $\begin{picture}(120,115) \put(0,0){\line(1,0){15}} \put(15,0){\line(1,0){15}} \put(15,0){\line(1,0){15}} \put(15,0){\line(1,0){15}} \put(15,0){\line(1,0){15}} \put(15,0){\line(1,0){15}} \put(15,0){\line(1,0){15}} \put(15,0){\line(1,0){15}} \put(15,0){\line(1,0){15}} \put(15,0){\line(1,0){15}} \put(15,0){\line(1,0){15}} \put(15,0){\line$ unlock they Java.<br>Gynchronized

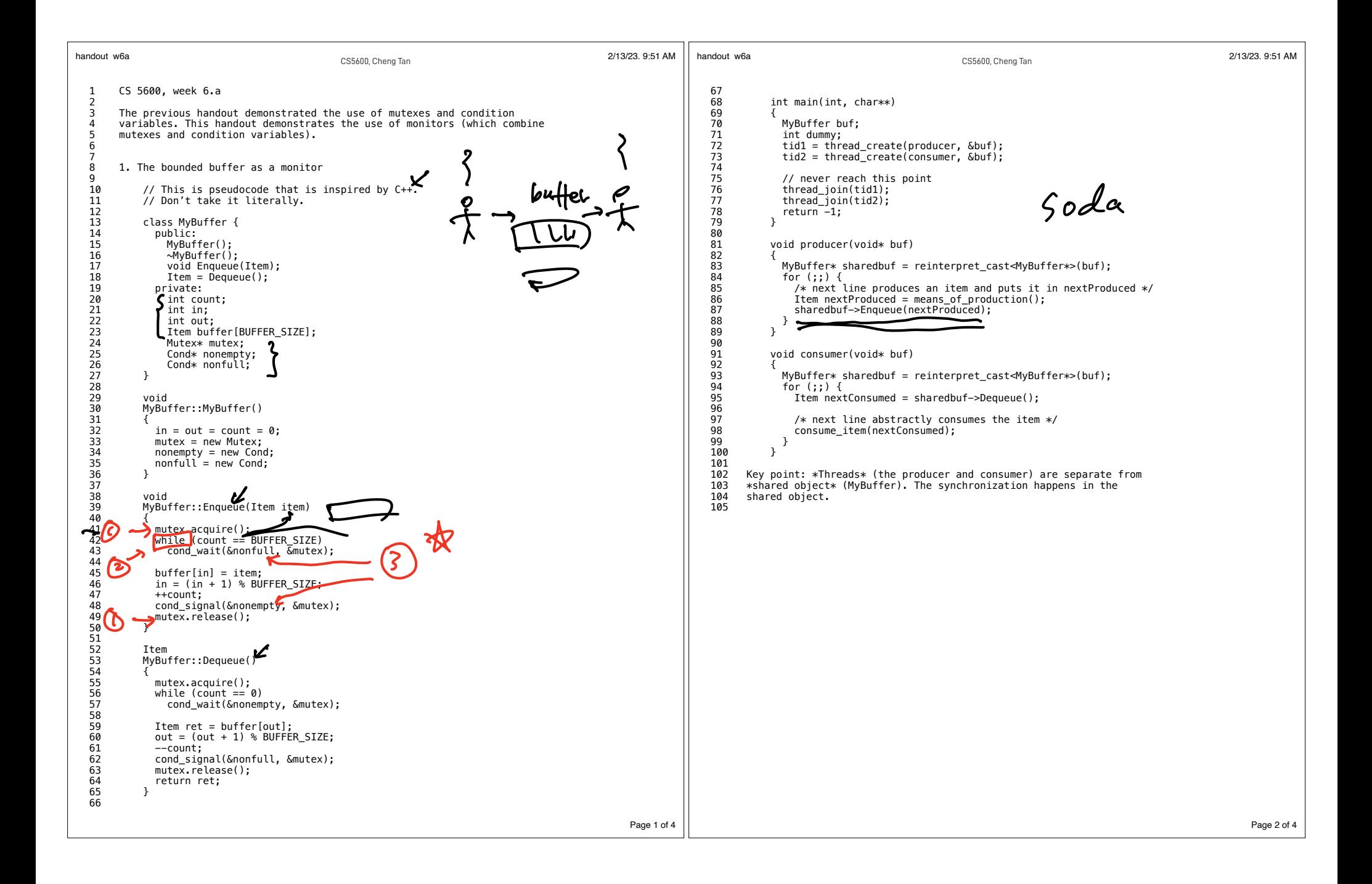

Four steps

1. Getting started:

steps<br>Getting started:<br>1a. Identify units of concurrency.

1b. Identify shared chunks of state.  $\swarrow$ 

1c. Write down the high-level main loop of each thread.  $\overline{\phantom{a}}$ 

2. Write down the synchronization constraints on the solution.

3. Create a lock or condition variable corresponding to each constraint

 $\rightarrow$ <br>4. Write the methods, using locks and condition variables for coordination

 $\omega$  mutual exdulgion => mutex if full, then  $e^{\frac{i}{2}\pi i}$  and  $e^{\frac{i}{2}\pi i}$  and  $e^{\frac{i}{2}\pi i}$